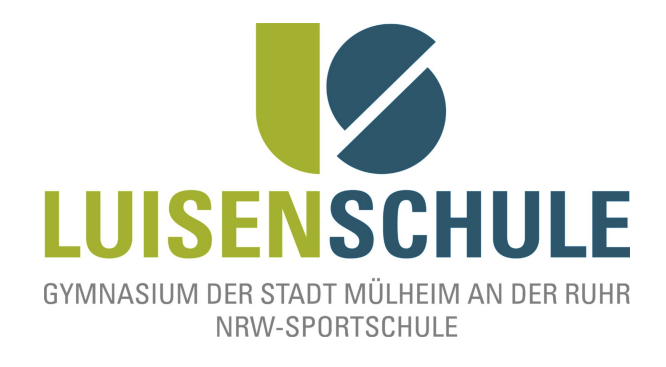

# **Schulinternes Curriculum I n f o r m a t i k (SII) Luisenschule – Mülheim an der Ruhr**

**(Stand: 7. August 2014)**

# **Vorbemerkungen**

Dieses schulinterne Curriculum strukturiert den Kompetenzerwerb im Fach Informatik der gymnasialen Oberstufe (Sekundarstufe II, kurz SII) an der Luisenschule auf Grundlage des Kernlehrplans Informatik<sup>[1](#page-0-0)</sup>. Geordnet nach den Jahrgangsstufen (G8) soll es den Akteuren des Informatikunterrichts – den Lernenden wie Lehrenden gleichermaßen – einen Überblick über die zu vermittelnden Kompetenzbereiche (z.B. Implementieren) und Inhaltsfelder (z.B. Algorithmen) verschaffen. Gleichfalls konkretisiert es die verbindlichen Vorgaben.

Das Fach Informatik wird an der Luisenschule ab der Jahrgangsstufe 8 im Wahlpflichtbereich II (WPII) bis hin zur Qualifikationsphase 2 (Q2) unterrichtet, mit der Möglichkeit, dieses als Abiturfach zu belegen und abschließend darin die schriftliche oder mündliche Abiturprüfung abzulegen. Ergänzt wird das Fach Informatik an der Luisenschule derzeit durch die Arbeitsgemeinschaften Robotik und Automatisierungstechnik.

Der Unterricht der SII wird mit Hilfe der Programmiersprache Java durchgeführt. Insbesondere in der Einführungsphase kommen dabei zusätzlich didaktische Programmierbibliotheken (z.B. GeoFaSC<sup>[2](#page-0-1)</sup> oder GLOOP<sup>[3](#page-0-2)</sup>) und -umgebungen (z.B. BlueJ) zum Einsatz, welche die Implementation von (grafischen) Programmen erleichtern.

<span id="page-0-0"></span><sup>1</sup> Kernlehrplan für die Sekundarstufe II – Gymnasium/Gesamtschule, Informatik, Nordrhein-Westfalen, 2013

<span id="page-0-1"></span><sup>2</sup> Siehe GeoFaSC von C. Wolf, [http://www.geofasc.de](http://www.geofasc.de/) (abg. am 29.7.2014)

<span id="page-0-2"></span><sup>3</sup> Siehe GLOOP von V. Quade, http://www.bezreg-duesseldorf.nrw.de/lerntreffs/informatik/structure/material/sek2/einfuehrungen/gloop.php (abg. am 29.7.2014)

Der Kernlehrplan fordert (vgl. Kernlehrplan S. 14 ff.), dass die fachbezogenen Kompetenzen, die sich in die fünf Kompetenzbereiche

- Argumentieren (A),
- Modellieren (M),
- Implementieren (I),
- Darstellen und Interpretieren (D) sowie
- Kommunizieren und Kooperieren (K)

### untergliedern lassen, im Rahmen der obligatorischen Inhaltsfelder

- Daten und ihre Strukturierung,
- Algorithmen,
- Formale Sprachen und Automaten,
- Informatiksysteme sowie
- Informatik, Mensch und Gesellschaft

zu entwickeln sind. Diese werden in der Einführungsphase aufgegriffen und in der Qualifikationsphase vertieft. Die inhaltlichen Schwerpunkte dieser Inhaltsfelder unterscheiden sich in ihrer Ausprägung und Schwierigkeit je nach Jahrgangsstufe.

Das folgende Übersichtsraster zeigt eine Auflistung sogenannter Unterrichtsvorhaben abgegrenzt für jede Jahrgangsstufe. Die Unterrichtsvorhaben strukturieren den Erwerb der genannten Kompetenzen in chronologisch und organisch sinnvoller Weise mit dem Anspruch zur Erfüllung der im Kernlehrplan formulierten Obligatorik.

### **Schulinternes Curriculum Informatik (SII)**, Luisenschule – Mülheim an der Ruhr

Die Spalte UV bezeichnet das Unterrichtsvorhaben und ist Überbegriff der in der Spalte Inhaltsbezogene Kompetenzen angegebenen, zu entwickelnden Kompetenzen mit einem Fokus auf Fachinhalte. Die Spalte Verknüpfungen zum KLP stellt die inhaltsbezogenen Kompetenzen in Bezug zu den genannten Vorgaben des Kernlehrplans (Inhaltsfelder und Kompetenzbereiche) und legitimiert diese damit. Die Werte in der Spalte ZB geben den geschätzt notwendigen Zeitbedarf für das Unterrichtsvorhaben in Unterrichtsstunden (68-Minuten–Stunden gemäß der Stundentaktung an der Luisenschule) an. Um Freiraum für Vertiefungen, besondere Schülerinteressen, aktuelle Themen bzw. die Erfordernisse anderer besonderer Ereignisse (z.B. Praktika, Kursfahrten o.ä.) zu erhalten, wurden im Rahmen dieses schulinternen Lehrplans ca. 75 Prozent der Bruttounterrichtszeit verplant.

Die Spalte KUV (Konkretisierte Unterrichtsvorhaben), Materialien, Medien & Werkzeuge formuliert mögliche Zugänge, Ansätze und Beispiele zur Durchführung des Unterrichtsvorhabens, nennt jedoch auch geeignete Unterrichtsmaterialien und -gegenstände, z.B. geeignete Software–Projekte, Verweise auf sich empfehlende Lehrwerke oder auch didaktische Hinweise, die sich bei der Umsetzung im Unterricht als nützlich erweisen können. Da Unterrichtsvorhaben in der Regel anhand von Problemstellungen in Anwendungskontexten oder im Rahmen umfassenderer Implementierungen bearbeitet werden, können diese jeweils mehrere Inhaltsfelder ansprechen.

Die aufgelisteten Unterrichtsvorhaben sind verbindlich, die konkretisierten Unterrichtsvorhaben hingegen besitzen einen "empfehlenden/ beispielhaften" Charakter. So wird dem Unterrichtenden ein Spektrum an Variabilität und Freiheit ermöglicht, um individuell und lerngruppengerecht agieren zu können.

Abschließend sei bemerkt, dass dieses Curriculum zukünftig noch Anpassungen unterworfen sein wird. Zukünftige, praktische Unterrichtserfahrungen wie auch mögliche Änderungen von Vorgaben ziehen gegebenenfalls Änderungen und Optimierungen nach sich.

Im August 2014,

Dipl.-Inform. Christian Wolf, StR Peter Römer, StD

# **Unterrichtsvorhaben (EF)**

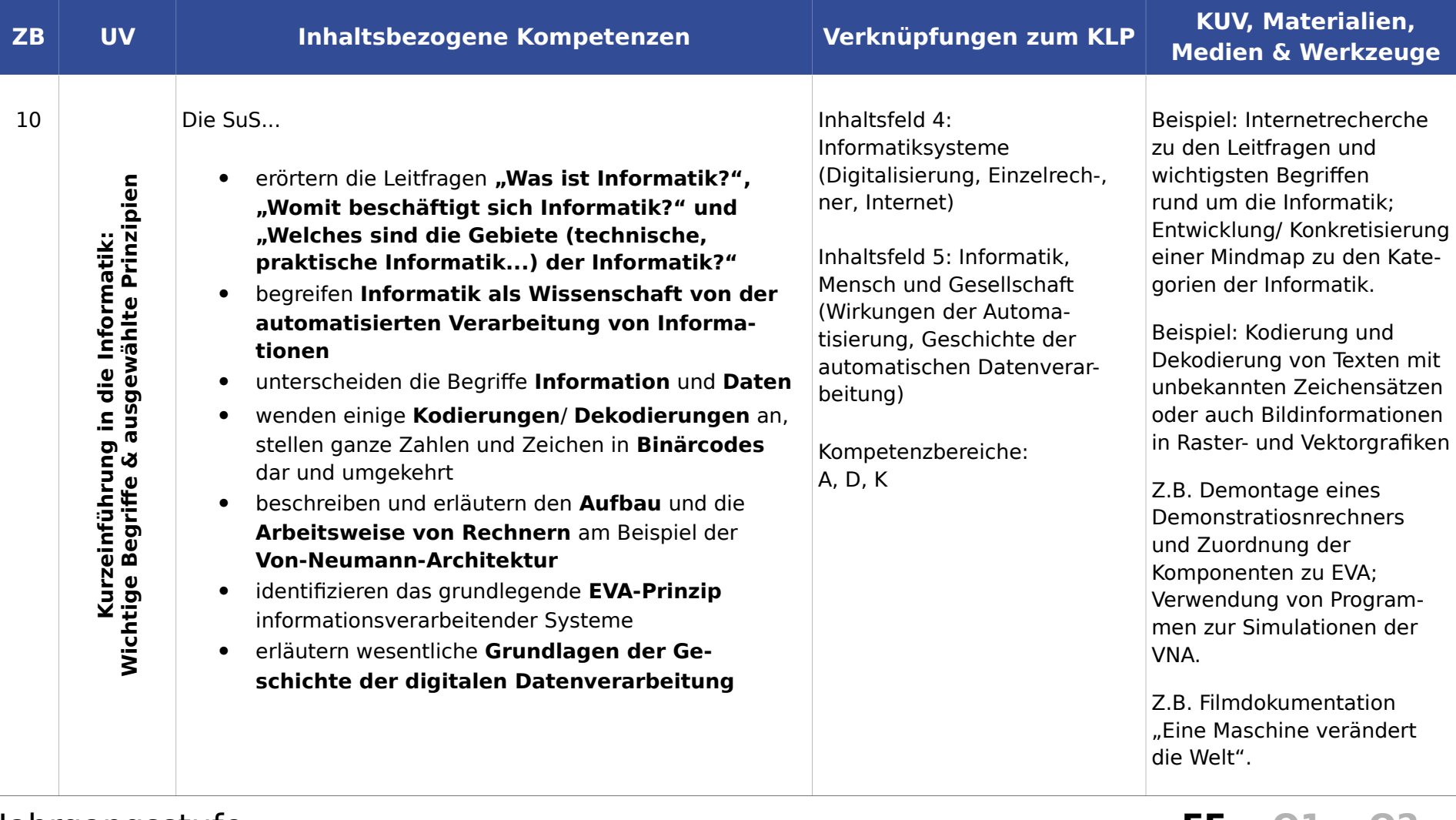

## Jahrgangsstufe: **EF Q1 Q2**

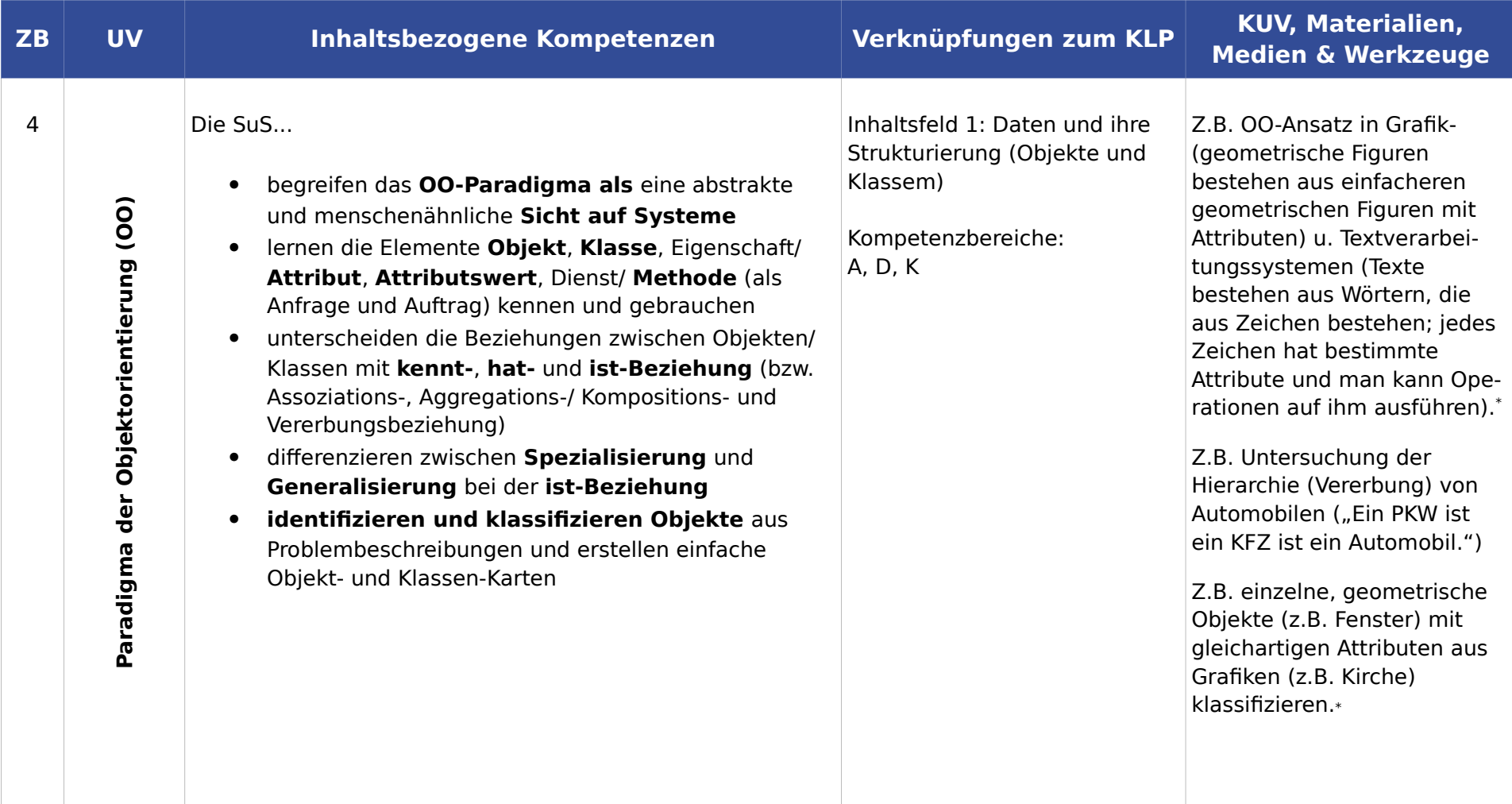

<span id="page-4-0"></span><sup>\*</sup> Siehe z.B.: Informatik 1 – Objekte, Strukturen, Algorithmen, Klett-Verlag

<sup>©</sup> Copyright Luisenschule, Mülheim an der Ruhr, 2014 (Röm, Wol) 5

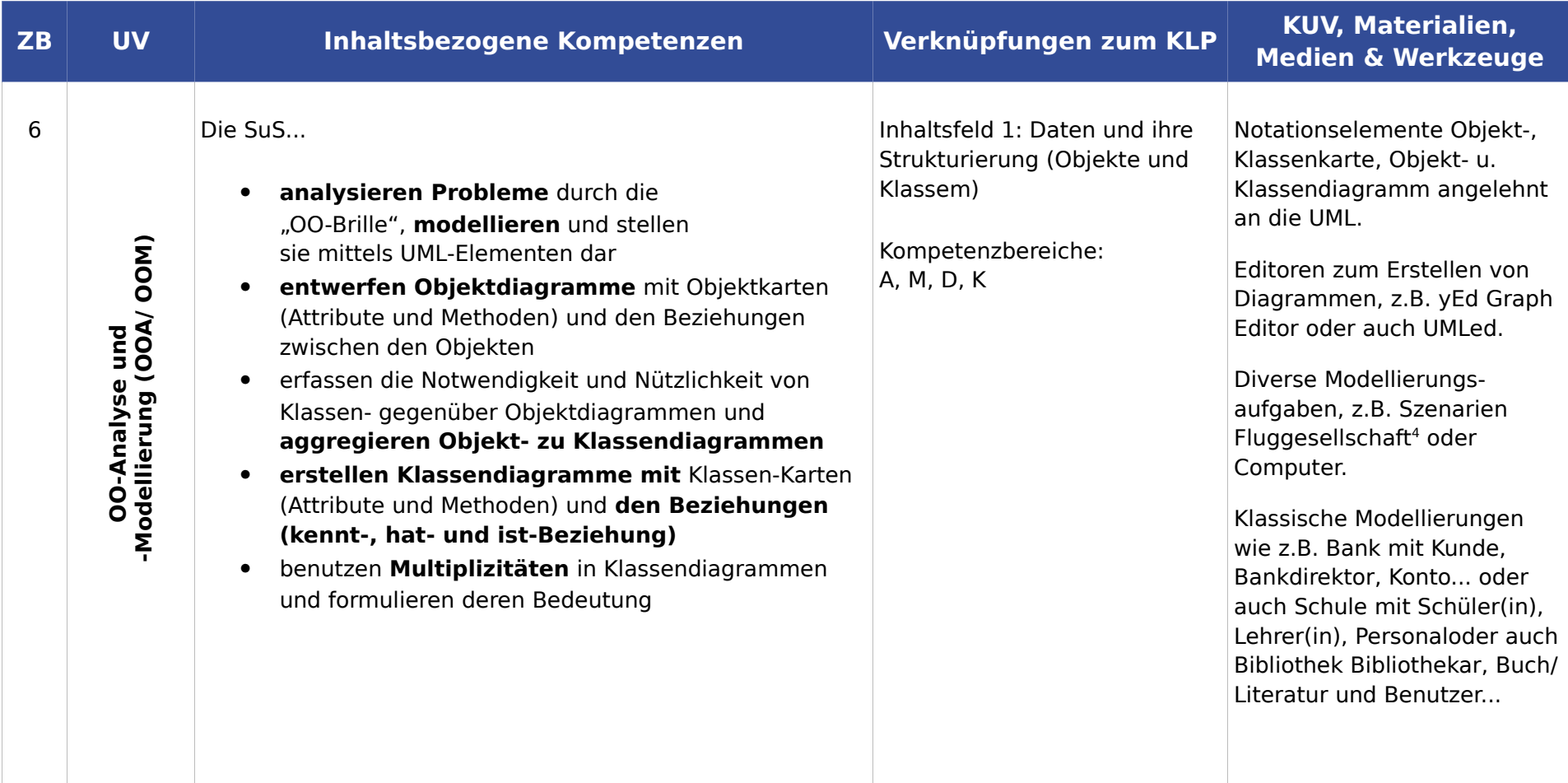

<span id="page-5-0"></span><sup>4</sup> Siehe z.B. auch: S. 31 A. 1, 2, 3 aus Informatik 3 – Algorithmen, Objektorientierte Programmierung, Zustandsmodellierung, Klett-Verlag

<sup>©</sup> Copyright Luisenschule, Mülheim an der Ruhr, 2014 (Röm, Wol) 6

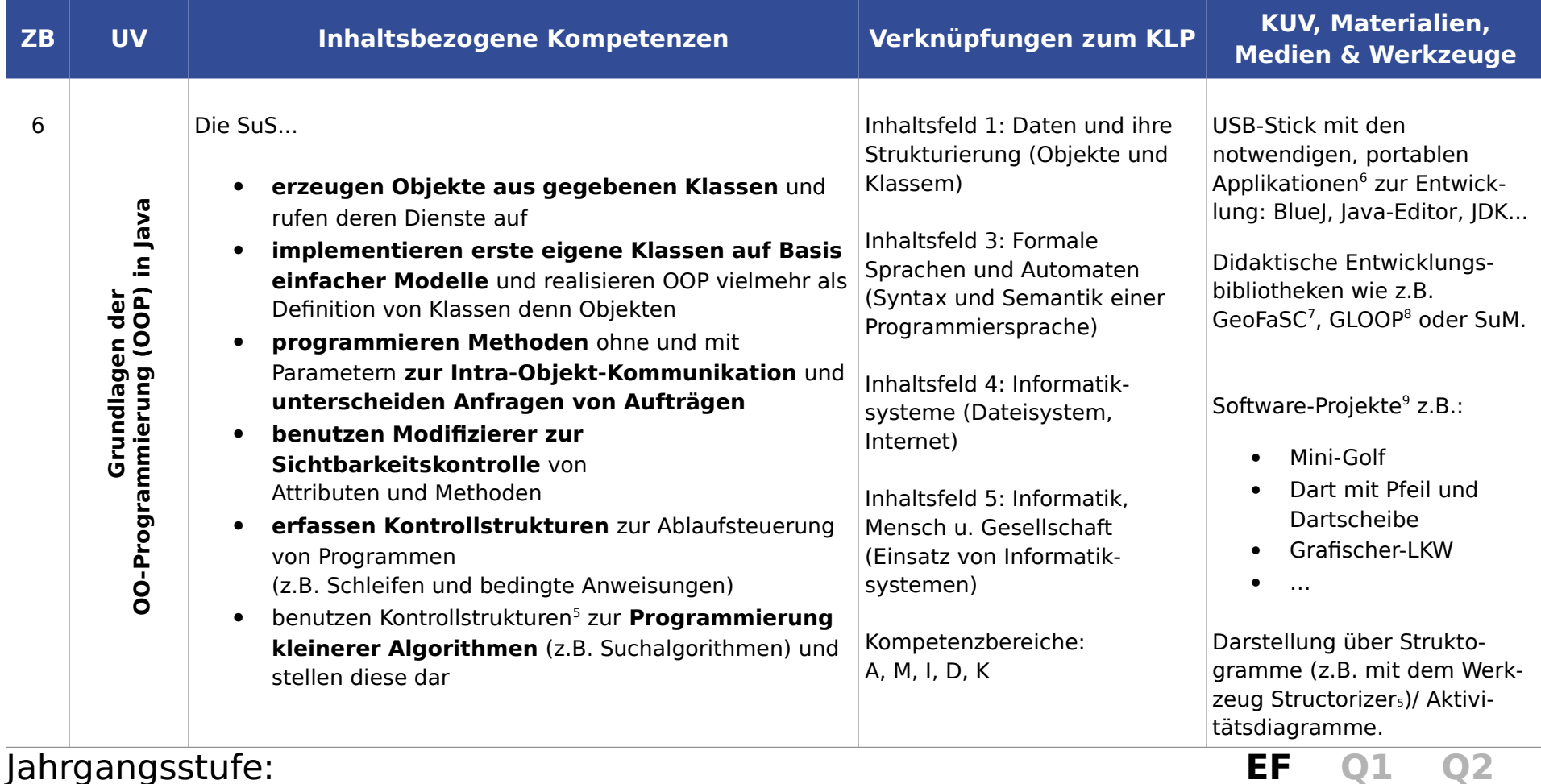

## <span id="page-6-0"></span>5 Einführung in die Aussagenlogik und boolesch'e Algebra zur Thematisierung von verknüpften Bedingungen u.U. erforderlich

<span id="page-6-1"></span><sup>6</sup> Siehe Informatik on Stick von T. Hempel,<http://www.tinohempel.de/info/info/IoStick/index.html>(abg. am 28.8.2012)

<span id="page-6-2"></span><sup>7</sup> Siehe GeoFaSC von C. Wolf, [http://www.geofasc.de](http://www.geofasc.de/) (abg. am 29.7.2014)

<span id="page-6-3"></span><sup>8</sup> Siehe GLOOP von V. Quade, http://www.bezreg-duesseldorf.nrw.de/lerntreffs/informatik/structure/material/sek2/einfuehrungen/gloop.php (abg. am 29.7.2014)

<span id="page-6-4"></span><sup>9</sup> Siehe auch: B. Schriek: Informatik mit Java, Band I, Nili-Verlag Werl

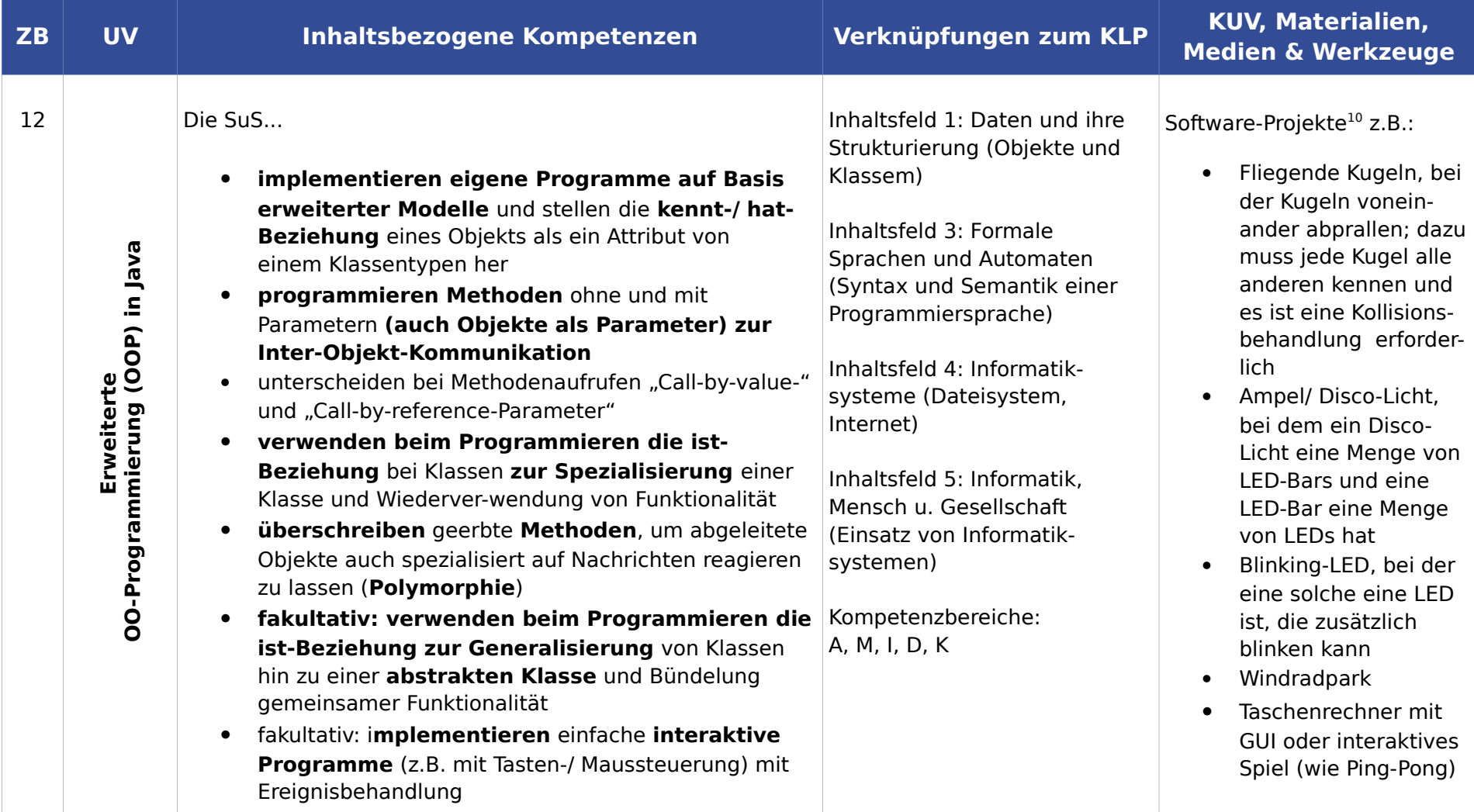

<span id="page-7-0"></span>10Siehe z.B.: B. Schriek: Informatik mit Java, Band I, Nili-Verlag Werl

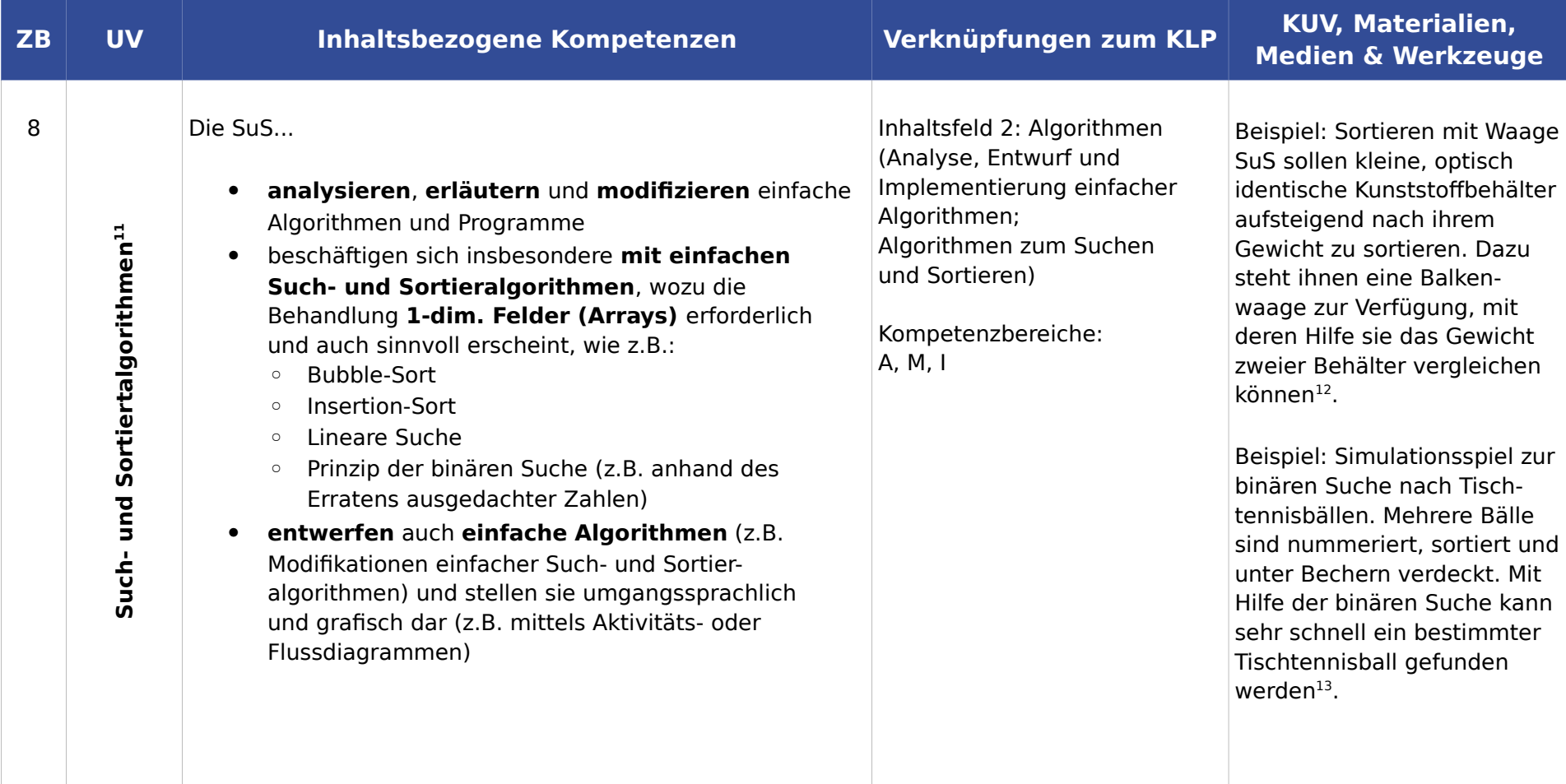

<span id="page-8-0"></span>11Bemerkung: Durch die vorangehenden Unterrichtsvorhaben mit dem Fokus auf die OOP ist es sehr wahrscheinlich, dass die SuS bereits einfache Algorithmen analysiert, entwickelt und auch implementiert haben.

<span id="page-8-2"></span><span id="page-8-1"></span>12Siehe: Computer science unplugged – Sorting Algorithms,<http://www.csunplugged.org/sorting-algorithms>(abg. am 30.03.2014) 13Siehe: Computer science unplugged – Sorting Algorithms, [http://www.csunplugged.org/searching-algorithms](http://www.csunplugged.org/sorting-algorithms) (abg. am 30.03.2014)

# **Grundsätze zur Leistungsbewertung**

Auf der Grundlage von §13 - §16 der APO-GOSt sowie Kapitel 3 des Kernlehrplans Informatik für die gymnasiale Oberstufe hat die Fachkonferenz der Luisenschule im Einklang mit dem entsprechenden schulbezogenen Konzept die nachfolgenden Grundsätze zur Leistungsbewertung und Leistungsrückmeldung beschlossen. Die nachfolgenden Absprachen stellen die Minimalanforderungen an das lerngruppenübergreifende gemeinsame Handeln der Fachgruppenmitglieder dar. Bezogen auf die einzelne Lerngruppe kommen ergänzend weitere der in den Folgeabschnitten genannten Instrumente der Leistungsüberprüfung zum Einsatz.

## Beurteilungsbereich Klausuren

Verbindliche Absprachen: Bei der Formulierung von Aufgaben werden die für die Abiturprüfungen geltenden Operatoren des Faches Informatik schrittweise eingeführt, erläutert und dann im Rahmen der Aufgabenstellungen für die Klausuren benutzt.

## **Instrumente**

- Einführungsphase: 1 Klausur je Halbjahr Dauer der Klausur: 2 Unterrichtsstunden (á 45 Minuten)
- Grundkurse Q1: 2 Klausuren je Halbjahr (anstelle einer Klausur kann gemäß dem Beschluss der Lehrerkonferenz in Q1.2 eine Facharbeit geschrieben werden) Dauer der Klausuren: 2-3 Unterrichtsstunden
- Grundkurse Q2.1: 2 Klausuren Dauer der Klausuren: 3 Unterrichtsstunden
- Grundkurse Q 2.2: bis zu 1 Klausur (sog. Abiturvorklausur) unter Abiturbedingungen Dauer der Klausur: 3 Unterrichtsstunden

Die Aufgabentypen, sowie die Anforderungsbereiche I-III sind entsprechend den Vorgaben in Kapitel 3 des Kernlehrplans zu beachten.

### **Kriterien**

Die Bewertung der schriftlichen Leistungen in Klausuren erfolgt idealerweise über ein Raster mit Hilfspunkten, die einzelnen Kriterien/ erwarteten (Teil)Lösungen zugeordnet sind (sog. Erwartungshorizont). Spätestens ab der Qualifikationsphase orientiert sich die Zuordnung der Hilfspunktsumme zu ihren Notenstufen an dem Zuordnungsschema des Zentralabiturs.

Von diesem kann aber im Einzelfall begründet abgewichen werden, wenn sich z.B. besonders originelle Teillösungen nicht durch Hilfspunkte gemäß den Kriterien des Erwartungshorizontes abbilden lassen oder eine Abwertung wegen besonders schwacher Darstellung (APO-GOSt §13 (2)) angemessen erscheint.

Die Note ausreichend (5 Punkte) soll bei Erreichen von 45 % der Hilfspunkte erteilt werden.

## Beurteilungsbereich sonstige Mitarbeit

Den Schülerinnen und Schülern werden die Kriterien zum Beurteilungsbereich "sonstige Mitarbeit" zu Beginn des Schuljahres genannt.

### **Mündliche Leistungen**

- Beteiligung am Unterrichtsgespräch
- Zusammenfassungen zur Vor- und Nachbereitung des Unterrichts
- Präsentation von Arbeitsergebnissen
- Referate
- Mitarbeit in Partner-/Gruppenarbeitsphasen

### **Praktische Leistungen am Computer**

- Implementierung, Test, Debugging, Optimierung und Anwendung von Informatiksystemen
- Strukturierung und Kommentierung von Quellcodes
- Präsentation von Ergebnissen mit Erläuterungen des Informatiksystems (auch am Quellcode)

### **Sonstige schriftliche Leistungen**

Die folgenden sonstigen schriftlichen Leistungen können, müssen jedoch nicht zwingend durchgeführt werden:

- Z.B. Arbeitsmappe und Arbeitstagebuch zu einem durchgeführten Unterrichtsvorhaben
- Kompendium für im Laufe der Unterrichtszeit erarbeitete informatische Begriffe und Kürzel
- Dokumentation von "Unterrichtserzeugnissen", wie z.B. Tafelanschrieb, Quelltexte von Programmen mit Beachtung von "Code-Conventions" (wie eine anständige Kommentierung, Syntaxeinrückung usw.)
- Lernerfolgsüberprüfung durch kurze schriftliche Übungen sind möglich
- In Kursen, in denen höchstens 50% der Kursmitglieder eine Klausur schreiben, können schriftliche Übungen mindestens einmal pro Kurshalbjahr stattfinden. Schriftliche Übungen dauern ca. 20 Minuten und umfassen den Stoff der letzten Stunden.
- Bearbeitung von schriftlichen Aufgaben im Unterricht

### **Kriterien**

Die folgenden allgemeinen Kriterien gelten sowohl für die mündlichen als auch für die schriftlichen Formen der sonstigen Mitarbeit.

Die Bewertungskriterien stützen sich auf die Qualität der Beiträge, die Quantität der Beiträge und insbesondere auch die Kontinuität der Beiträge. Besonderes Augenmerk ist dabei auf die sachliche Richtigkeit,die angemessene Verwendung der Fachsprache, die Darstellungskompetenz, die Komplexität und den Grad der Abstraktion, die Selbstständigkeit im Arbeitsprozess, die Präzision und die Differenziertheit der Reflexion zu legen. Bei Gruppenarbeiten auch auf das Einbringen in die Arbeit der Gruppe, die Durchführung fachlicher Arbeitsanteile und die Qualität des entwickelten Produktes. Bei Projektarbeit darüber hinaus auf die Dokumentation des Arbeitsprozesses, den Grad der Selbstständigkeit, die Reflexion des eigenen Handelns und die Aufnahme von Beratung durch die Lehrkraft.